## POZNAN UNIVERSITY OF TECHNOLOGY ACADEMIC JOURNALS No 70 Electrical Engineering 2012

Ryszard BATURA\* Jerzy JANISZEWSKI\* Andrzej KSIĄŻKIEWICZ\*

# **WYKORZYSTANIE TECHNIKI CYFROWEJ DO DOBORU ORAZ OKREŚLENIA TENDENCJI ROZWOJOWEJ WYŁĄCZNIKÓW I ROZŁĄCZNIKÓW NISKIEGO NAPIĘCIA**

W pracy omówiono program komputerowy przeznaczony do doboru wyłączników i rozłączników do sieci oraz instalacji elektroenergetycznych niskiego napięcia. Baza danych programu, zawiera podstawowe parametry elektryczne wszystkich niskonapięciowych wyłączników i rozłączników aktualnie oferowanych na polskim rynku, przez znaczących producentów aparatury łączeniowej.

### **1. WPROWADZENIE**

Ciągła rozbudowa, modernizacja oraz potrzeba przystosowania do wymagań europejskich sieci i instalacji elektroenergetycznych stworzyła potrzebę projektowania i doboru nowszej, odpowiedniej do danych warunków sieciowych, aparatury rozdzielczej i łączeniowej. W przypadku projektowania lub modernizacji sieci i instalacji elektroenergetycznej, często projektant, lub wykonawca, staje przed problemem wyboru niskonapięciowych wyłączników lub rozłączników spełniających określone wymagania do istniejących warunków sieciowych w miejscu ich zainstalowania. Istniejące programy doboru ww. łączników są tworzone przez producentów aparatury łączeniowej. Programy takie nie są kompatybilne i ograniczają wybór, tylko i wyłącznie, do oferty rynkowej producenta. Wady tej pozbawione były opracowane w Instytucie Elektroenergetyki komputerowe programy doboru niskonapięciowych wyłączników i rozłączników [1] oraz wyłączników [2]. Ponieważ od czasu powstania wymienionych programów do chwili obecnej, istotnie zmieniła się liczba producentów aparatury łączeniowej oraz pojawiły się nowe rozwiązania konstrukcyjne, wystąpiła potrzeba modyfikacji, rozszerzenia i aktualizacji podanych wyżej programów. Największe zmiany dotyczą bazy danych wyłączników i rozłączników niskiego napięcia. Baza danych nowego programu doboru o nazwie *"Dobór niskonapięciowych wyłączników i rozłączników .Wersja II*", zawiera pełne dane techniczne poprzednio

 $\mathcal{L}_\mathcal{L}$  , and the set of the set of the set of the set of the set of the set of the set of the set of the set of the set of the set of the set of the set of the set of the set of the set of the set of the set of th

<sup>\*</sup> Politechnika Poznańska.

i aktualnie oferowanych na polskim rynku wyłączników i rozłączników niskiego napięcia [312]. Opracowany program ułatwia nie tylko wybór odpowiedniego wyłącznika i rozłącznika niskiego napięcia, nie ogranicza wybór do produktów jednego producenta, ale pozwala też określić tendencję zmian w konstrukcji, zdolności i trwałości łączeniowej.

### **2. PODSTAWOWE DANE I OPIS PROGRAMU**

Program *"Dobór niskonapięciowych wyłączników i rozłączników. Wersja II*" opracowany został w języku Borland Delphi z osobnym programem instalacyjnym. Wymieniony program pozwala: utworzyć i zapisać w pamięci komputera zbiór danych katalogowych wyłączników i rozłączników niskiego napięcia; dla podanych parametrów technicznych, z odpowiedniego zbioru, dokonać doboru wyłączników lub rozłączników posiadających żądane parametry techniczne; wykonać wydruk danych katalogowych wybranego łącznika (-ów).

Różna liczba parametrów technicznych wyłączników i rozłączników podanych w katalogach producentów  $[3\div 12]$  aparatury łączeniowej sprawiła, że w programie przyjęto uproszczenie polegające na ograniczeniu się do parametrów uznanych za podstawowe.

W przypadku wyłączników za podstawowe parametry doboru uznano:

Bieg. - liczbę biegunów,

- U<sup>e</sup> napięcie znamionowe łączeniowe (dla którego podano prąd znamionowy wyłączalny zwarciowy graniczny),
- $U_i$  napięcie znamionowe izolacji,
- Uimp wytrzymywane napięcie udarowe 1,2/50 μs,
- $I_n$  prąd znamionowy,
- Icu prąd znamionowy wyłączalny zwarciowy graniczny,
- Ics prąd znamionowy wyłączalny zwarciowy eksploatacyjny,
- Icw prąd znamionowy krótkotrwały wytrzymywany,

natomiast w przypadku rozłączników:

- Bieg. liczbę biegunów,
- U<sup>e</sup> napięcie znamionowe łączeniowe (dla którego podano znamionowy prąd łączeniowy  $I_e$ ),
- U<sup>i</sup> napięcie znamionowe izolacji,
- Uimp wytrzymywane napięcie udarowe 1,2/50 μs,
- $I_n$  prad znamionowy,
- I<sub>e</sub> znamionowy prąd łączeniowy (oznaczony symbolem I<sub>est</sub> dla prądu stałego i I<sub>ezm</sub> dla prądu zmiennego),
- Icm znamionowy prąd załączalny,
- Icw prąd znamionowy krótkotrwały wytrzymywany.

W danych wyłączników podane są także nastawy regulacyjne wyzwalaczy przeciążeniowych i zwarciowych, pozwalające na kształtowanie charakterystyki czasowo-prądowej wyzwalaczy odpowiedniej dla uzyskania, pełnej lub częściowej, selektywnej współpracy zabezpieczeń przetężeniowych zainstalowanych w obwodach zasilających, odbiorczych lub zasilających i odbiorczych.

Program składa się z programu instalacyjnego oraz programu właściwego z plikami katalogowymi danych łączników zapisanych w formacie Paradox. Zastosowany format zapisu danych katalogowych, umożliwia ich wymianę z innymi programami bazo-danymi.

Po zainstalowaniu i uruchomieniu programu na ekranie pojawi się właściwa aplikacja zawierająca rozwijane menu: *Katalogi, Analiza, Drukarka , WWW, Informacje, Zamknij* oraz przyciski szybkiego otwierania okien najważniejszych funkcji programu (rys. 1). Przycisk:

- *- Dodaj WYŁ/ROZŁ* pozwala na tworzenie nowego katalogu, odpowiednio, wyłączników lub rozłączników,
- *- Edytuj* służy do dodawania nowych wyłączników lub rozłączników do istniejących katalogów oraz modyfikację zapisanych danych,
- *- Analiza WYŁ/ROZŁ* przeznaczony jest do selekcji bazy danych wyłączników/rozłączników według zadanych przez użytkownika parametrów doboru,
- *- Zamknij* pozwala na szybkie zamknięcie programu.

| Katalogi<br>Analiza Drukarka  | Informacie<br>www.  | Zamknii    |               |
|-------------------------------|---------------------|------------|---------------|
| Dodaj   Dodaj  <br>WYL   ROZŁ | Edytui <sup>1</sup> | <b>WYE</b> | <b>ZAMKNI</b> |

Rys. 1. Widok ekranu po uruchomieniu programu

Menu *Katalogi* (rys. 2) zawiera dwie opcje związane z tworzeniem katalogów (baz danych) wyłączników lub rozłączników. Pierwsza opcja "Nowy" umożliwia tworzenie nowych katalogów wyłączników lub rozłączników. Druga opcja *Edytuj* pozwala na: dodanie nowych łączników do istniejących katalogów, modyfikację zapisanych danych oraz usunięcie zbędnych rekordów. Przykładowe okno edycji w istniejącej bazie danych rozłączników pokazano na rys. 3.

|             | <u>K</u> atalogi <u>A</u> naliza <u>D</u> rukarka | www | Info |
|-------------|---------------------------------------------------|-----|------|
| <b>Nowy</b> | Katalog wyłączników                               |     |      |
| Edytuj      | Katalog rozłączników                              |     |      |

Rys. 2. Widok menu "*Katalogi*"

W oknie edycji, przełączanym do zakładki wyłączników lub rozłączników, znajdują się:

- przyciski nawigacyjne umożliwiające szybkie poruszanie się po siatce okna, dodawanie nowych i usuwanie istniejących rekordów,
- siatka zawierająca parametry łączników otwartej bazy danych,
- poniżej siatki okna, zespół pól edycyjnych przeznaczonych do zapisu parametrów łącznika wprowadzanego do tworzonej lub istniejącej bazy danych. Pole *"Skopiuj dane z zapisanego"* pozwala na szybkie zapisywanie w bazie danych łączników parametrów łącznika z istniejącej do tworzonej nowej bazy danych.

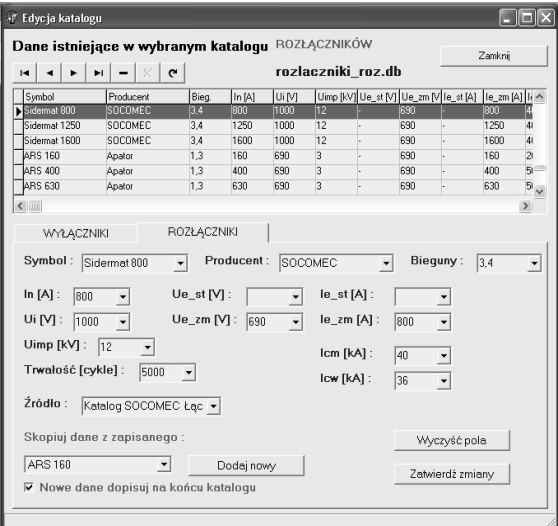

Rys. 3. Okno edycji danych w istniejącym katalogu "rozłaczniki roz.db"

Zasadniczą część programu przeznaczoną stanowi menu *"Analiza.* Menu to służy do wyboru łącznika spełniającego określone podane przez użytkownika parametry techniczne. Po otwarciu okna "*Wybór rozłacznika"* wyświetlane są wszystkie rozłączniki zawarte w bazie danych. W poszczególnych wierszach i kolejnych kolumnach siatki okna podane są: symbol rozłącznika, nazwa producenta, symbole parametrów elektrycznych oraz źródło danych, z którego pochodzą parametry. Wartości podane w kolumnach stanowią bazę danych dla doboru rozłącznika o wymaganych parametrach. Do przeszukiwania bazy danych, pod kątem znalezienia rozłącznika o zadanych przez użytkownika parametrach, wykorzystuje się operację filtrowania listy według przyjętych kryteriów doboru, określonych w rozwijanych listach przyporządkowanych poszczególnym parametrom pól doboru. Filtrowanie kolejnych list powoduje wyświetlanie coraz węższej liczby wierszy rozłączników spełniających warunki poszukiwania zawarte w kryteriach doboru i tymczasowe ukrycie wierszy rozłączników nie spełniających podanych kryteriów.

Kryteria doboru dla poszczególnych parametrów określane są w polach doboru otwieranych strzałką . Otwarcie strzałki powoduje rozwinięcie listy wartości parametrów, z których wybiera się jeden, który powinien posiadać dobierany rozłącznik (rys. 4). Wybrany parametr stanowi pierwsze kryterium, według którego zachodzi przefiltrowanie bazy danych poprzez porównanie zadanego parametru z zawartością każdego rekordu. Wybranie kolejnych strzałek pól doboru i zdefiniowanie kolejnych wymaganych parametrów, powoduje dalsze filtrowanie bazy danych i poszukiwanie rozłącznika spełniającego coraz szerszy zakres wymagań. Sukcesywne filtrowanie bazy danych prowadzi do zawężania grupy rozłączników spełniających postawione kryteria doboru. Na samym końcu wyświetlony zostanie jeden lub kilka rozłączników o wymaganych parametrach, określonych w kryteriach doboru.

Przywrócenie stanu początkowego umożliwia przycisk pokaż "Wszystkie", a wydrukowanie karty katalogowej wybranego rozłącznika przycisk "Wydrukuj".

| + Dobór rozłączników z katalogu : rozlaczniki_roz.db  |           |                          |       |                    |         |                 |              |     |            |                                                            |
|-------------------------------------------------------|-----------|--------------------------|-------|--------------------|---------|-----------------|--------------|-----|------------|------------------------------------------------------------|
| Wybierz z list rozwijalnych żądane dane rozłączników: |           |                          |       |                    |         |                 |              |     |            | Zamkni                                                     |
| Symbol:                                               |           | $In [A]:$                |       | Bieguny:           |         | Ui IVI:         | $Ue_st[V]$ : |     | lest [A]:  | $lcm[kA]$ :                                                |
| Każdy                                                 | $\cdot$   | Każdy -                  | Każdy |                    | $\cdot$ | Każdy -         | Każdy -      |     | Każdy -    | Każdy -                                                    |
| Producent :                                           |           |                          |       | Trwałość [cykle] : |         | $Uimp$ $[kV]$ : | Ue $zm$ [V]: |     | lezm [A] : | lcw [kA]:                                                  |
| Każdu                                                 |           | $\overline{\phantom{a}}$ | Każdv |                    |         | Każdy -         | Każdy -      |     | Każdy -    | Każdy -                                                    |
| Źródło ·                                              |           |                          |       |                    |         |                 | n<br>415     |     |            |                                                            |
| Każdy                                                 |           |                          |       | $\bullet$          |         | Pokaż Ws 500    | 690          |     |            | Podgląd wydruku                                            |
| Rozłączniki spełniające wybrane kryteria :            |           |                          |       |                    |         | $\blacksquare$  | Każdy        |     |            | Wydrukui                                                   |
| Symbol                                                | Producent |                          | Bieg. | In [A]             | Ui [V]  |                 |              |     |            | Uimp [V] Ue_st [V] Ue_zm [V   le_st [A]   le_zm [A]   li ^ |
| RWS 1250                                              | Apator    | 1,3                      |       | 1250               | 690     | 3               |              | 690 |            | 1250                                                       |
| <b>RBK 00</b>                                         | Apator    | 3                        |       | 160                | 690     | 3               |              | 690 |            | 160                                                        |
| RBK <sub>1</sub>                                      | Apator    | 3                        |       | 250                | 690     | 3               |              | 690 |            | 250                                                        |
| <b>KS316</b>                                          | Ensto     | 3                        |       | 16                 | 800     | 8               |              | 690 |            | 16                                                         |
| KS320                                                 | Ensto     | $\overline{3}$           |       | 20                 | 800     | 8               |              | 690 |            | 20                                                         |
| $\triangleright$ KS340                                | Ensto     | 3                        |       | 40                 | 800     | 8               |              | 690 |            | 40                                                         |
| $\leftarrow$                                          |           |                          |       |                    |         |                 |              |     |            | $\,$                                                       |

Rys. 4 Okno wyboru rozłączników z rozwinięta strzałką pola doboru napięcia znamionowego roboczego U<sub>ezm</sub>

Przykładowy wynik doboru rozłączników, posiadających następujące parametry konstrukcyjne i elektryczne: trzy lub cztery bieguny, napięcie znamionowe łączeniowe U<sub>ezm</sub> = 500/690 V, min. wytrzymywane napięcie udarowe U<sub>imp</sub> = 8 kV, prąd znamionowy I<sub>n</sub> = 800 A, znamionowy prąd łączeniowy I<sub>e</sub> = 800 A oraz min. znamionowy prąd załączalny  $I_{cm} = 20$  kA - przedstawiono na rys. 5. Podane kryteria doboru spełniają trzy rozłączniki. Widok dwóch pokazano na rys. 6.

W analogiczny sposób działa okno "Wybór wyłącznika", przy poszukiwaniu wyłączników spełniających zadane parametry. Oczywiście dobór wyłączników prowadzony jest dla znacznie większej, podanej wyżej, liczby parametrów.

Analiza parametrów technicznych niskonapięciowych wyłączników i rozłączników zawartych w bazach danych oraz ich rozwiązań konstrukcyjnych, pozwala na określenie tendencji ich rozwoju.

| Symbol:<br>Każdy                          | $\star$      | In $[A]$ :<br>800 | $\overline{ }$ | Bieguny:<br>3.4    | $\vert \cdot \vert$ | Ui [V] :<br>Każdy - | $Ue_st[V]$ :<br>Każdy -                            |              | lest [A] :<br>Każdy - | Icm [kA]:<br>Każdy - |
|-------------------------------------------|--------------|-------------------|----------------|--------------------|---------------------|---------------------|----------------------------------------------------|--------------|-----------------------|----------------------|
| Producent:                                |              |                   |                | Trwałość [cykle] : |                     | $Uimp$ $[kV]$ :     | $Ue_$ zm [V]:                                      |              | lezm [A] :            | Icw [kA]:            |
| Każdv                                     |              | ᅬ                 | Każdy          | $\mathbf{r}$       |                     | Każdy -             | 690                                                | $\mathbf{v}$ | Każdy -               | Każdy -              |
| $2$ ródło $\cdot$                         |              |                   |                |                    |                     |                     |                                                    |              |                       |                      |
|                                           |              |                   |                |                    |                     |                     |                                                    |              |                       |                      |
| Każdy                                     |              |                   |                | $\cdot$            |                     |                     | Pokaż Wszystkie                                    |              |                       | Podgląd wydruku      |
| Rozłączniki spełniające wybrane kryteria: |              |                   |                |                    |                     | $\blacksquare$      | $\blacktriangleright$ l                            |              |                       | Wydrukuj             |
| Symbol                                    | Producent    |                   | Bieg.          | In $[A]$           | Ui [V]              | Uimp [V]            | Ue_st [V] Ue_zm [V   le_st [A]   le_zm [A]   i   ^ |              |                       |                      |
| C 801NI                                   | Merlin-Gerin |                   | 3.4            | 800                | 750                 | 8                   | 500                                                | 690          | 800                   | 800                  |
| Vistop 800A                               | Learand Fael |                   | 3,4            | 800                | 1000                | 8<br>12             | 250                                                | 690          | 800                   | 315<br>800           |

Rys. 5. Wynik wyboru z bazy danych rozłączników, spełniających określone, podane w tekście, kryteria doboru

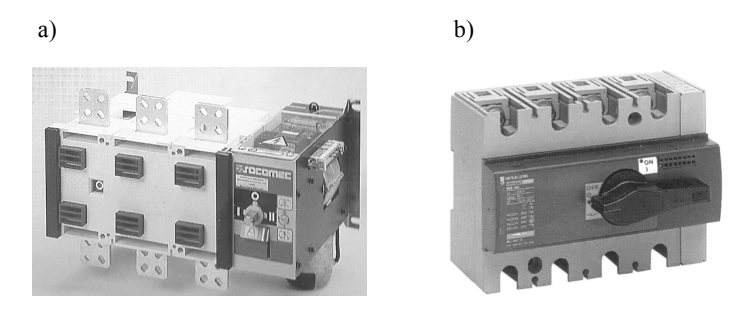

Rys. 6. Widok wybranych przy pomocy programu rozłączników typu SIDER (a) firmy Socomec [9] oraz C801NI (b) firmy Merlin Gerin [5], spełniających podane w tekście kryteria doboru

Z analizy parametrów technicznych i rozwiązań konstrukcyjnych wynika, że główną przyczyną ewolucji w konstrukcji łączników niskiego napięcia są coraz to większe wymagania związane ze: zwiększeniem niezawodności działania, poprawą wytrzymałości mechanicznej oraz zwiększeniem zdolności i trwałości łączeniowej spowodowanej wzrostem mocy zwarciowej w systemie elektroenergetycznym.

Wymienione powody sprawiły, że zmiany konstrukcyjne wyłączników niskiego napięcia związane są z:

- a) zwiększaniem odporności na przepięcia atmosferyczne i łączeniowe występujące w miejscu zainstalowania poprzez stosowanie coraz to nowszych, bardziej "odpornych", materiałów elektroizolacyjnych,
- b) budową bardziej trwałych obudów oraz konstrukcji, zwiększających ich wytrzymałość (cieplną i dynamiczną) na prądy zwarciowe,
- c) zwiększaniem zdolności i trwałości łączeniowej przez stosowanie: nowszych rozwiązań płytkowych komór magneto-wydmuchowych, próżniowych komór

gaszeniowych oraz materiałów stykowych o małej erozji. Aktualnie oferowane są wyłączniki o prądzie  $I_{\rm cu}$  do 200 kA,

- d) wyposażaniem w układy elektronicznego sterowania i diagnozowania stanu technicznego oraz przesyłu danych (w tym Internetu). Rozwiązania takie pozwalają na: zdalne sprawdzanie (w trybie on-line) stanu technicznego, charakterystyk poszczególnych podzespołów oraz parametryzacje ich nastaw,
- e) unowocześnianiem mechanizmów zamka oraz dźwigni napędu (w tym napędu silnikowego oraz zasobnikowo-sprężynowego) w celu poprawy niezawodności działania łączników,
- f) zwiększaniem "uniwersalności" wyłączników, przystosowując ich komory gaszeniowe do pracy przy różnych wartościach napięć sieciowych (w tym również napięcia stałego),
- g) konstruowaniem obudów i osłon przystosowujących łączniki do pracy w trudnych warunkach środowiskowych, np. w górnictwie, przemyśle chemicznym, itp.

### **LITERATURA**

- [1] Batura R., Opydo Wł., Perski J., Komputerowe wspomaganie doboru niskonapięciowych wyłączników i rozłączników, IX ZKwE'2004, Poznań/Kiekrz, kwiecień, 2004, ss. 235-238.
- [2] Batura R., Janiszewski J., Nowacki A.,Dobór wyłączników niskiego napięcia z wykorzystaniem techniki cyfrowej, XIII ZKwE'08, Poznań, 2008, 109-110.
- [3] Katalog firmy: ABB Sp. z o.o., Warszawa, 2001, 2005, 2009.
- [4] Katalog firmy: Apator S. A., Toruń, 2002, 2009.
- [5] Katalog firmy: Hager Electro Sp. z o.o., Duchnice, 2001-2002, 2004-2005.
- [6] Katalog firmy: Moeller Electric Sp. z o.o., Gdańsk, 2002, 2005, 2007/2008.
- [7] Katalogi firmy: Schneider Electric Polska Sp. z o.o., Warszawa, 2002, 2004, 2009.
- [8] Katalog firmy: Schrack Energietechnik Polska Sp. z o.o., Warszawa, 2002, 2008.
- [9] Katalog firmy: Simens Sp. z o.o., Warszawa, 2001.
- [10] Katalog firmy: Socomec. Łączniki przemysłowe, Garo Sp. z o.o., Tanowo, 2008.
- [11] Katalog firmy: Legrand FAEL Sp. z o.o., Ząbkowice Śląskie, 2002, 2008-2009.
- [12] Katalog firmy ETI, Produkty elektrotechniczne, 2006/2007.

#### **USE THE DIGITAL TECHNICS TO SELECTION AS WELL AS THE QUALIFICATION OF DEVELOPMENTAL TENDENCY OF THE LOW - TENSION SWITCHES AND THE DISCONNECTORS**

In work was has talked the computer programme designed to selection of switches and the disconnectors to network and the installation the electrical power of low voltage. The base of data contained in programme, it contains basic electric parameters of all the lowtension switches and the disconnectors offered on Polish market by significant manufacturers of joining apparatus connects.